## fibre CRM

HEART OF THE PRACTICE

Visit support.fibrecrm.com for more info or contact your CRM Manager

## Editing a Dashlet

**1 Dashlets** are customisable sections of your **Dashboard** • and can be changed to display information from the CRM such a **Reports**, **Client Data**, **Tasks**, **Opportunities** and **Onboarding Information**. The Dashlet views are available to configure for each module able to be displayed as a Dashlet so the information you'd like to see on a **Lead** dashlet does not have to contain the same information as an **Opportunity** dashlet.

2. To edit a Dashlet select the **Pencil/Edit** icon located at the top right of the Dashlet.

| MY                                                        | GAMEPLAN                                                                                                    |                              |                                      |                                                        |                                                                                                    | <b>೧ x</b>                                                                                                    | OPPO           | ORTUNITIES      |           |             |                                 |       |         | ✓ ① × |
|-----------------------------------------------------------|----------------------------------------------------------------------------------------------------|------------------------------|--------------------------------------|--------------------------------------------------------|----------------------------------------------------------------------------------------------------|----------------------------------------------------------------------------------------------------|----------------|-----------------|-----------|-------------|---------------------------------|-------|---------|-------|
|                                                           |                                                                                                    | _                            | _                                    | _                                                      | k                                                                                                    | K (1 - 8 of 8) X                                                                                                    |                |                 |           | Potential V | Value Each P                    | eriod |         |       |
| Туре                                                      | Related to                                                                                                    | Priority                     | Status                               | Last Activity                                          | Next Activity                                                                                                    | Actions                                                                                                    |                |                 |           |             |                                 |       |         |       |
| ē                                                         | Wayne Hamklton                                                                                                   | ٨                            | •                                    |                                                        | Ef 10/02/2022                                                                                                    | ⊙ K 🗉 🗙                                                                                                    | 15k            |                 |           |             |                                 |       |         |       |
| 9                                                         | James Bond                                                                                                    | ٨                            | •                                    | E 16/09/2021                                           |                                                                                                    | ⊙ ≝ ⊞ ×                                                                                                    |                |                 | -         |             |                                 |       |         |       |
|                                                           | Pickwick Paper Mills Inc                                                                                         | A                            | •                                    | 24/05/2021                                             | · 17/02/2021                                                                                                    | ⊕ ⊵ II ● ● ×                                                                                                    | 10k            |                 |           | <b>\</b>    |                                 |       |         |       |
|                                                           | Morgan Capital Partners Cip Lp                                                                                   | в                            | •                                    | © 11/03/2022                                           | @ 23/03/2022                                                                                                    | © ≌ 🗉 🌒 兽 ×                                                                                                    | TOK            |                 |           |             |                                 |       |         |       |
| 8                                                         | Richa Adams                                                                                                    | C                            | •                                    | Ef 29/06/2021                                          | © 04/01/2022                                                                                                    | © ≌ 🗉 🛛 🖨 ×                                                                                                    |                |                 |           |             |                                 |       |         |       |
|                                                           | 1st Western Travel                                                                                               | С                            | •                                    | Ef 16/07/2021                                          | 11 23/12/2021                                                                                                    | ⊗ ⊯ ⊞ ● ● ×                                                                                                    | 5k             |                 |           | 67(0)       | -                               |       |         |       |
|                                                           | 2nd Sales Ltd                                                                                                    | С                            | •                                    |                                                        |                                                                                                    | ⊗ ⊵ ⊞ <b>0 8 ×</b>                                                                                                    |                |                 |           |             |                                 |       |         |       |
| õ                                                         | George Bush                                                                                                    | С                            | •                                    | Ef 15/05/2020                                          | E 26/07/2021                                                                                                    | ⊕ ⊵ III ×                                                                                                    |                |                 |           |             |                                 |       |         |       |
| _                                                         |                                                                                                    |                              |                                      |                                                        |                                                                                                    |                                                                                                    | 0k             | 80              |           |             |                                 |       |         |       |
|                                                           |                                                                                                    |                              |                                      |                                                        |                                                                                                    | ✓ ○ ×                                                                                                    |                |                 | 04        | 06          | 07 08                           | 09    | 10 1    | 1 12  |
|                                                           |                                                                                                    |                              |                                      |                                                        |                                                                                                    |                                                                                                    |                |                 |           |             |                                 |       |         |       |
|                                                           |                                                                                                    |                              |                                      |                                                        | K                                                                                                    | K (1 - 5 of 11) X                                                                                                    |                | Bob             | Christian | Rachal      | Alex Paul                       | Owen  | David   | Fric  |
| Name                                                      | e ⇔ Job Title ⇔                                                                                                  | Offi                         | ice Phone                            | \$ E                                                   | mail Address                                                                                                    | < (1 - 5 of 11) > >                                                                                                    |                | Bob             | Christian | Rachel      | Alex Paul                       | Owen  | David 📕 | Eric  |
|                                                           | : ⊖ Job Title ⊖<br>son Leek                                                                                      | Offi                         | ice Phone                            |                                                        |                                                                                                    | K (1 - 5 of 11) X X                                                                                                    | _              |                 | Christian | Rachel      | Alex 📕 Paul                     | Owen  | David 📕 |       |
| Dr. Sim                                                   |                                                                                                    | Offi                         | ice Phone                            | sn                                                     | mail Address                                                                                                    |                                                                                                    | MY (           | Bob<br>CALENDAR | Christian | Rachel      | Alex 🗖 Paul                     | Owen  | David 📕 | Eric  |
| Dr. Sim<br>Mr. Jot                                        | non Leek<br>nn Smith                                                                                             | Offi                         | ice Phone                            | sn<br>jol                                              | mail Address                                                                                                    | / *                                                                                                    | MY C           |                 | Christian |             |                                 |       | David 📕 |       |
| Dr. Sin<br>Mr. Jot<br>Mr. Ga                              | ion Leek<br>in Smith<br>vin Johns                                                                                |                              |                                      | sn<br>jol<br>ga                                        | mail Address                                                                                                    | / ®                                                                                                    | MY C           |                 | Christian |             | Alex Paul                       |       | David 📕 |       |
| Dr. Sim<br>Mr. Jot<br>Mr. Gav<br>Mr. Jan                  | non Leek<br>In Smith<br>Vin Johns<br>mes Bond                                                                    | 9878                         | 9 78786786                           | sn<br>jol<br>ga<br>jar                                 | mail Address<br>I@fbrecm.com<br>In@fbrecm.com<br>vin@fbrecm.com<br>nesBond@fbrecm.                                                                                                    | / ®<br>/ ®<br>/ ®                                                                                                    | MY C           |                 | Christian |             |                                 |       | David 📕 |       |
| Dr. Sim<br>Mr. Jot<br>Mr. Gar<br>Mr. Jan                  | ion Leek<br>in Smith<br>vin Johns                                                                                | 9878                         |                                      | sn<br>jol<br>ga<br>jar                                 | mail Address                                                                                                    | / ®                                                                                                    | MY (           |                 | Christian | 3 July ;    |                                 |       | David   |       |
| Dr. Sinn<br>Mr. Joh<br>Mr. Gan<br>Mr. Jan<br>Mr. Don      | non Leek<br>In Smith<br>Vin Johns<br>mes Bond                                                                    | 9878                         | 9 78786786                           | sn<br>jol<br>ga<br>jar                                 | mail Address<br>I@fbrecm.com<br>In@fbrecm.com<br>vin@fbrecm.com<br>nesBond@fbrecm.                                                                                                    | / ®<br>/ ®<br>/ ®<br>/ ®                                                                                                    | MY (           |                 |           | 3 July ;    | 2022 - 9 July 2022              | 2     |         | ×0×   |
| Dr. Sinn<br>Mr. Joh<br>Mr. Gan<br>Mr. Jan<br>Mr. Don      | non Leek<br>In Smith<br>Vin Johns<br>mes Bond<br>In Trump                                                        | 9878                         | 9 78786786                           | sn<br>jol<br>ga<br>jar                                 | mail Address<br>M@fbrecrm.com<br>In@fbrecrm.com<br>vin@fbrecrm.com<br>nes8ond@fbrecrm.<br>n@fbrecrm.com                                                                                                    | / ®<br>/ ®<br>/ ®                                                                                                    | MY C           | CALENDAR        |           | 3 July ;    | 2022 - 9 July 2022<br>Bob Smart | 2     |         | ×0×   |
| Dr. Sim<br>Mr. Joh<br>Mr. Gan<br>Mr. Jan<br>Mr. Don<br>CL | ion Leek<br>in Smith<br>win Johns<br>nee Bond<br>n Trump<br>IENTS DUE A CALL                                     | 9878<br>0190                 | 9 78796786<br>7897 876               | sin<br>jot<br>ga<br>jar<br>do<br>Start I               | mail Address<br>N@fbrecm.com<br>In@fbrecm.com<br>nesBond@fbrecm.<br>n@fbrecm.com                                                                                                    | Com       ✓     ●       ✓     ●       ✓     ●       ✓     ●       ✓     ●       ✓     ●       ✓     ●       ✓     ●       ✓     ●       ✓     ●       ✓     ●       ✓     ●       ✓     ●       ✓     ●       ✓     ●       ✓     ●       ✓     ●       ✓     ●       ✓     ●       ✓     ●       ✓     ●       ✓     ●       ✓     ●       ✓     ●       ✓     ●       ✓     ●       ✓     ●       ✓     ●       ✓     ●       ✓     ●       ✓     ●       ✓     ●       ✓     ●       ✓     ●       ✓     ●       ✓     ●       ✓     ●       ✓     ●       ✓     ●       ✓     ●       ✓     ●       ✓     ●       ✓     ●       ✓     ●       ✓     ●    < | <<br>all-day   | CALENDAR        |           | 3 July ;    | 2022 - 9 July 2022<br>Bob Smart | 2     |         | ×0×   |
| Dr. Sim<br>Mr. Joh<br>Mr. Gan<br>Mr. Jan<br>Mr. Don<br>CL | non Leek<br>un Smith<br>vin Johns<br>nee Bond<br>i Trump<br>JENTS DUE A CALL                                     | 9878<br>0190                 | 9 78786786                           | sn<br>jot<br>jar<br>do<br>Start  <br>¢                 | mail Address<br>N@tbrecm.com<br>on@fbrecm.com<br>win@fbrecm.com<br>mesBond@fbrecm.<br>@fbrecm.com                                                                                                    | Com       ✓     ●       ✓     ●       ✓     ●       ✓     ●       ✓     ●       ✓     ●       ✓     ●       ✓     ●       ✓     ●       ✓     ●       ✓     ●       ✓     ●       ✓     ●       ✓     ●       ✓     ●       ✓     ●       ✓     ●       ✓     ●       ✓     ●       ✓     ●       ✓     ●       ✓     ●       ✓     ●       ✓     ●       ✓     ●       ✓     ●       ✓     ●       ✓     ●       ✓     ●       ✓     ●       ✓     ●       ✓     ●       ✓     ●       ✓     ●       ✓     ●       ✓     ●       ✓     ●       ✓     ●       ✓     ●       ✓     ●       ✓     ●       ✓     ●       ✓     ●       ✓     ●       ✓     ●    < | <              | CALENDAR        |           | 3 July ;    | 2022 - 9 July 2022<br>Bob Smart | 2     |         | ×0×   |
| Dr. Sim<br>Mr. Joh<br>Mr. Gan<br>Mr. Jan<br>Mr. Don<br>CL | ion Leek<br>in Smith<br>win Johns<br>nee Bond<br>n Trump<br>IENTS DUE A CALL                                     | 9878<br>0190<br>F            | 9 78796786<br>7897 876               | sn<br>jot<br>ga<br>jar<br>do<br>Start I<br>÷           | mail Address<br>N@tbrecm.com<br>on@fbrecm.com<br>win@fbrecm.com<br>mesBond@fbrecm.<br>@fbrecm.com                                                                                                    | / ⊕<br>/ ⊕<br>com / ⊕<br>/ ⊕<br>/ ⊕<br>/ ⊕<br>X<br>( [1.5 of 29) ≥ X<br>7 Status                                                                                                    | <<br>all-day   | CALENDAR        |           | 3 July ;    | 2022 - 9 July 2022<br>Bob Smart | 2     |         | ×0×   |
| Mr. Joh<br>Mr. Gav<br>Mr. Jan<br>Mr. Don<br>CL<br>Close   | on Leak<br>In Smith<br>An Johns<br>Ines Bond<br>IENTS DUE A CALL<br>Subject ⊖<br>Thank Mark for referring Trump1 | 9878<br>0190<br>F<br>.td - W | 9 78786786<br>7897 876<br>Related to | sın<br>jot<br>jar<br>do<br>Start I<br>16/07/2<br>13:01 | mail Address I@fbrecm.com I@fbrecm.com I@fbrecm.com ImesBond@fbrecm.com ImesBond@fbrec | /         ⊕           /         ⊕           /         ⊕           /         ⊕           /         ⊕           /         ⊕           /         ⊕           /         ⊕           /         ⊕           /         ⊕           /         ⊕           /         ⊕           /         ⊕           /         ⊕           /         ⊕           /         ⊕           Pamed         /                                                                                                    | <a>all-day</a> | CALENDAR        |           | 3 July ;    | 2022 - 9 July 2022<br>Bob Smart | 2     |         | ×0×   |

**3**. General: Here you can; edit the title, choose how many rows are displayed and select if/when the dashlet auto refreshes . You can also choose what fields are displayed in the Dashlet by using the select arrows to move the fields between the Hide and Display columns. To change the order of the fields that are displaying in the Dashlet use the Up and Down arrows.

| General               |                          | - Г    | Display Columns                                    |   | Hide Columns                                                       |  |
|-----------------------|--------------------------|--------|----------------------------------------------------|---|--------------------------------------------------------------------|--|
| Title<br>Display Rows | New Leads Assigned To Me | r<br>t | Name<br>Job Title<br>Office Phone<br>Email Address | 4 | Lead Source<br>Status<br>Organisation Name<br>Home Phone<br>Mobile |  |

**4**. Filters: Here you can use the Search Filters to narrow down results of fields you'd like to see on your Dashlet. Select the tickbox to see records only assigned to yourself. What you can search by will have been set by an Admin CRM user. If you'd like to filter by something that is not displayed contact your Admin for them to make the changes. Once you've made the changes you wish then click Save to apply.

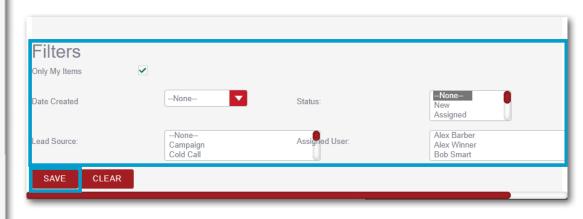